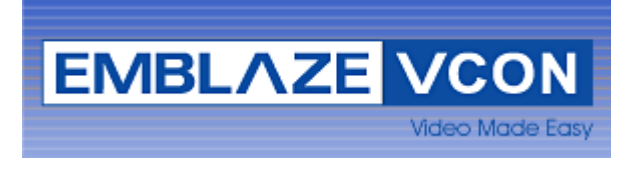

# **Emblaze - VCON HDDK Version 7.0 Release Notes**

## **1. General**

This document outlines changes and new features in version 7.0 of Emblaze – VCON HDDK.

Following is the list of changes and additions in version 7.0

#### *1) Data Sharing*

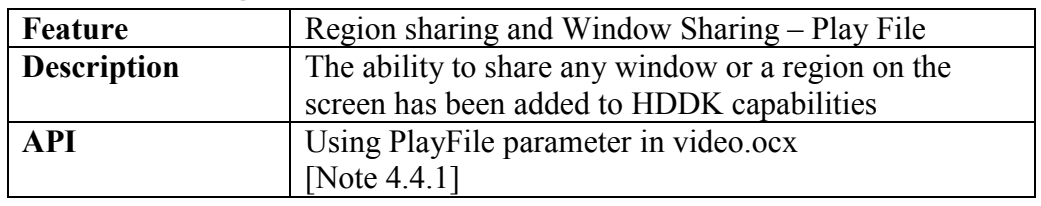

#### *2) Audio Only Call*

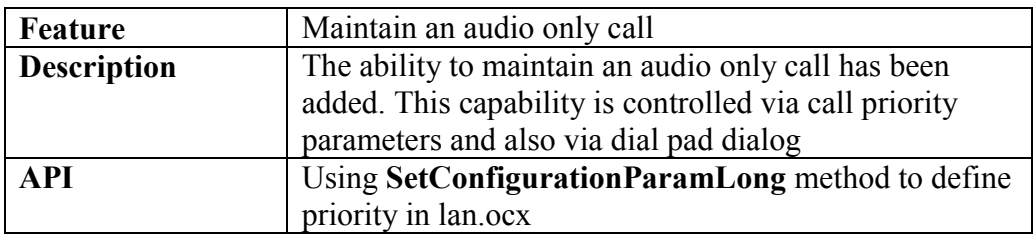

#### *3) Speaker calibration*

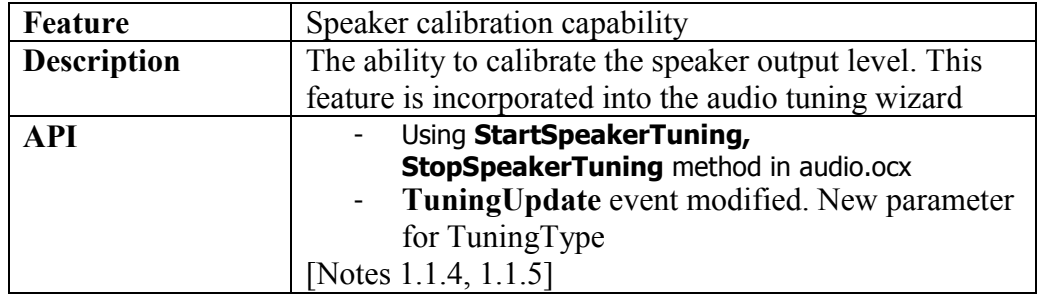

### *4) Microphone Tuning and test feedback*

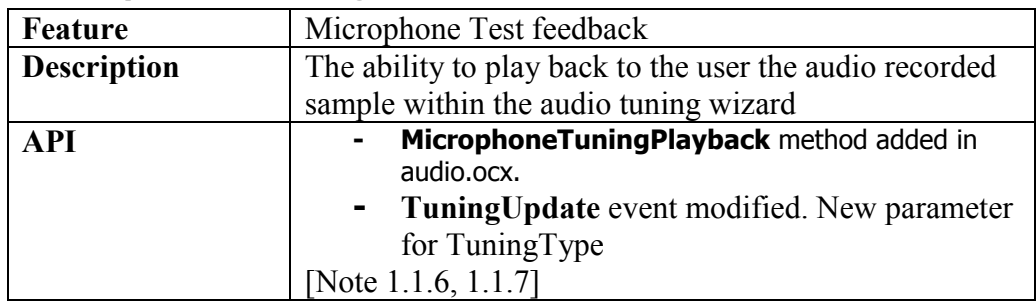

#### *5) Headset and Speaker Profile*

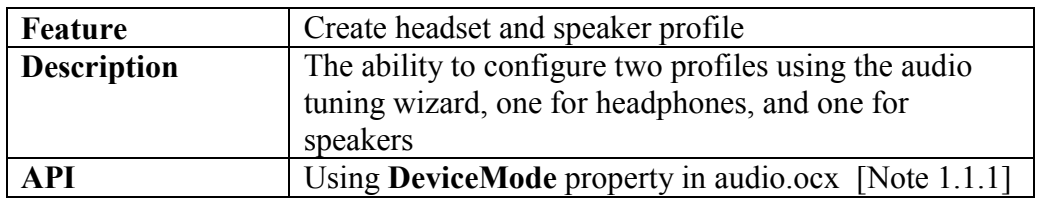

#### *6) WMV9 file codec for vMail*

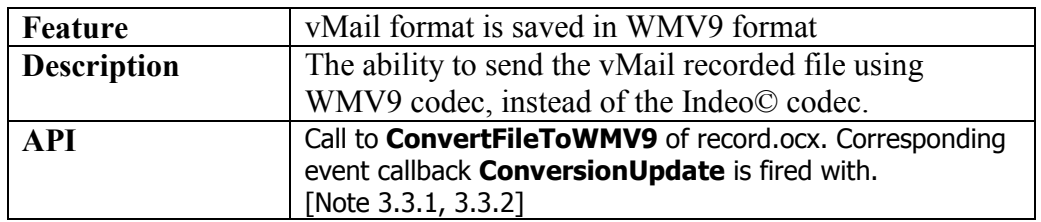

#### *7) H.263 Improvements*

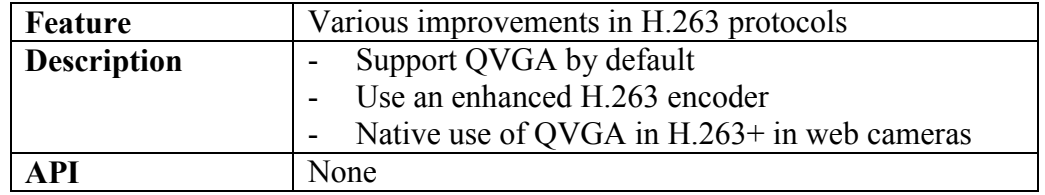

#### *8) Audio Improvements*

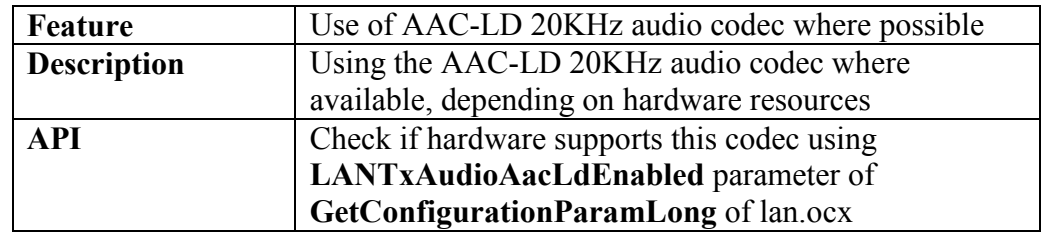

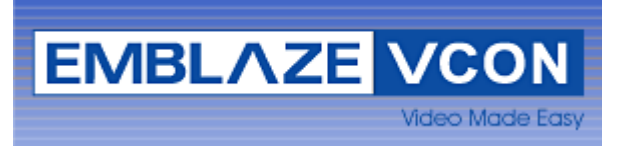

#### *9) Multiple IP support*

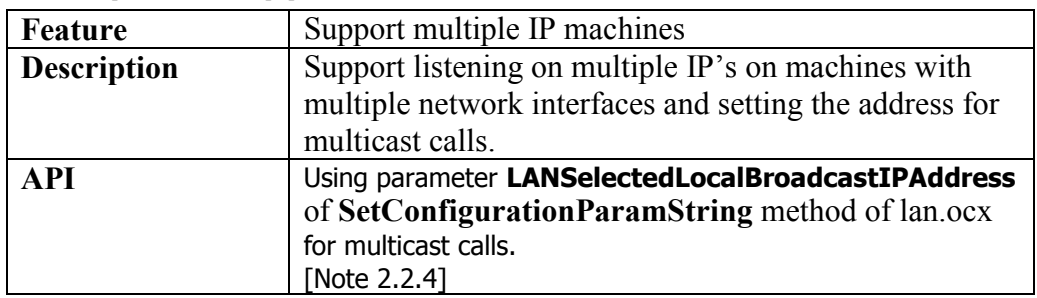

#### *10) USB microphone enhancements*

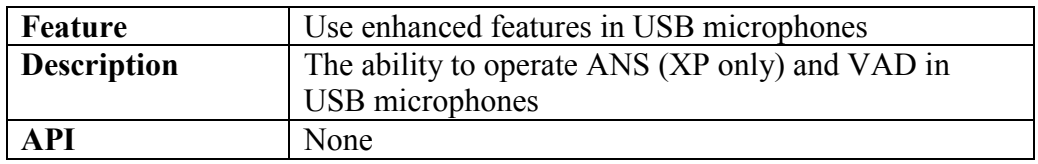

### *11) Ringing device selection*

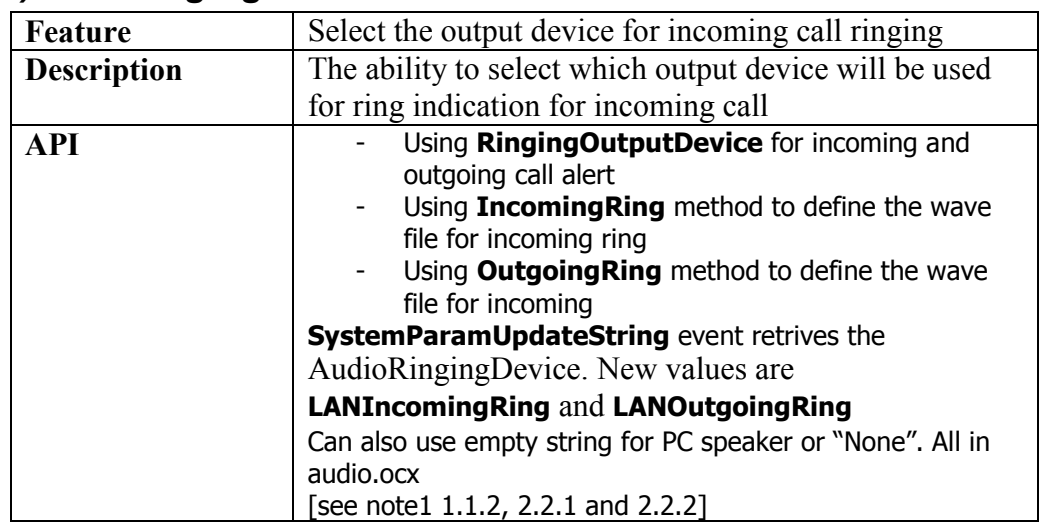

### *12) VMR obligation*

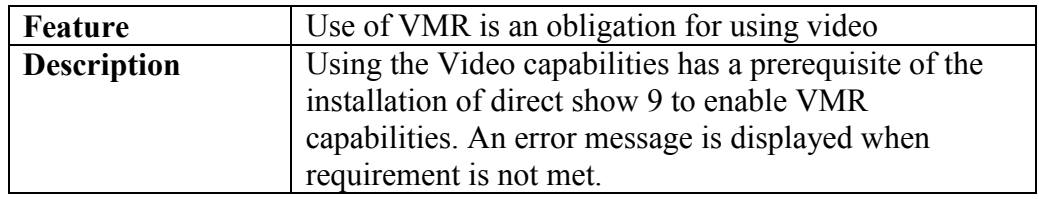

**API** Using **InitSystem**, throws an exception which code is retrieved using **GetLastError**

#### *13) Bit rate enhancements*

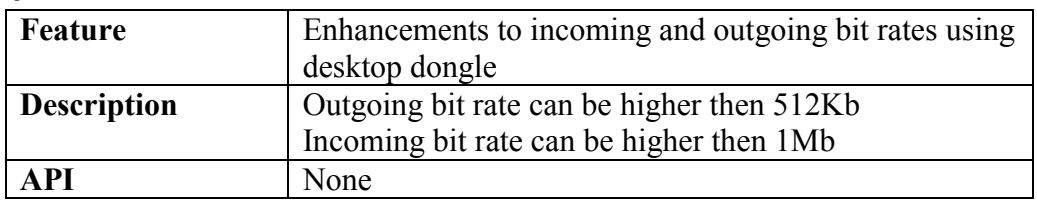

#### *14) AGC*

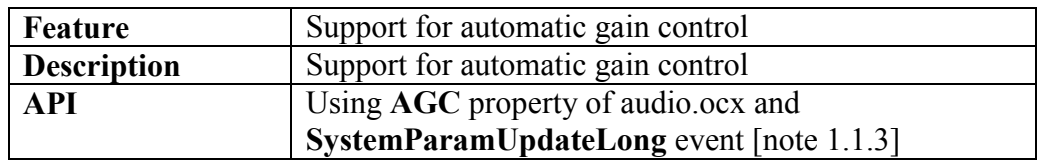

## *15) FEC Operation statistics*

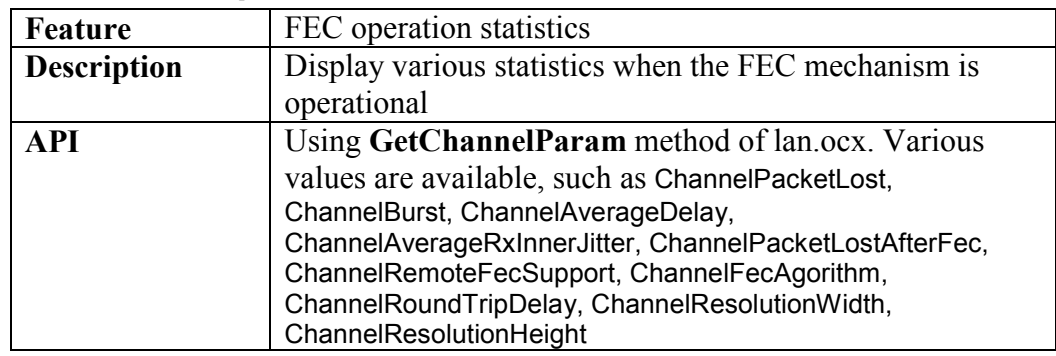

#### *16) MXM participant info*

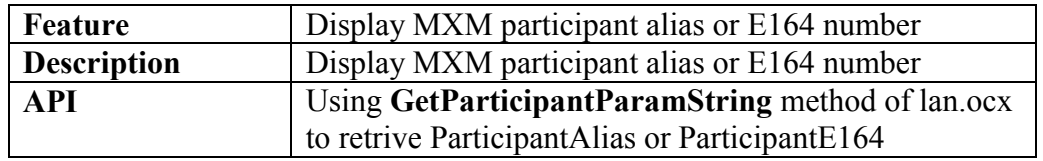

### *17) Additional Video Channel Resolutions*

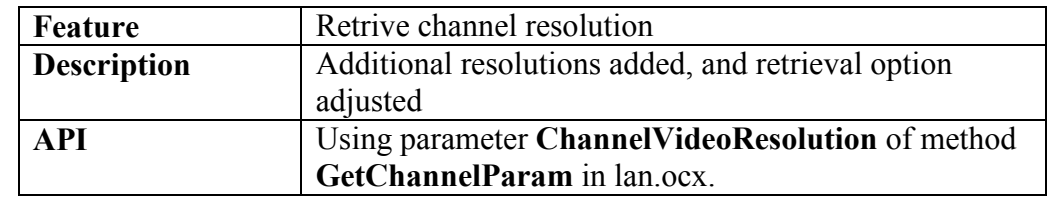

> Additions resolutions are: ResolutionSQVGA, ResolutionNTSCEX, ResolutionPALEX, Resolution625SDEX, Resolution16By9VGA, ResolutionCustom

#### *18) Check H.264 availability*

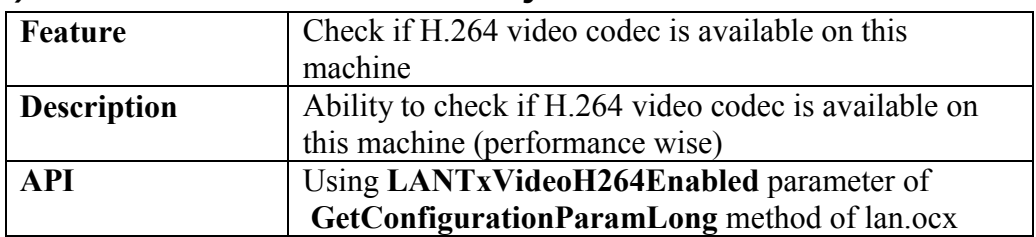

#### *19) Check AAC availability*

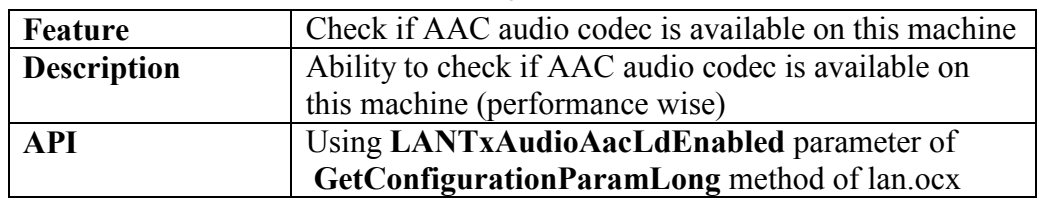

### *20) Vcon Remote Side Version*

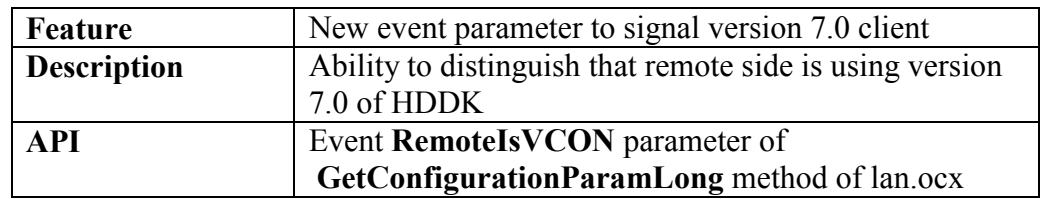

#### **HDDK API Changes:**

#### **1. Audio ocx**

- 1.1 New property DeviceMode added.
- 1.2 New property RingingOutputDevice added.
- 1.3 New property AGC.
- 1.4 New method StartSpeakerTuning.
- 1.5 New method StopSpeakerTuning.
- 1.6 New method MicrophoneTuningPlayback.
- 1.7 An event TuningUpdate was modified.

#### **2. Lan ocx**

- 2.1 Property Ring was modified to Incoming Ring.
- 2.2 New property OutgoingRing was added.
- 2.3 An event IPAddressesListChanged was modified.
- 2.4 When the application is loaded on multiple IPs, SelectedIPAddress (OBSOLETE) parameter of Get/SetConfigurationParamString is not used, in order to know, to which network to make a broadcast, a new LANSelectedLocalBroadcastIPAddress parameter is used.
- 2.5 MessageReceived method prototype changed
- 2.6 IPAddressesListChanged method prototyple changed

#### **3. Record ocx**

- 3.1 New method ConvertFileToWMV9 added.
- 3.2 New event ConversionUpdate added.

#### **4. Video ocx**

- 4.1 Method PlayFile changed
- 4.2 Method Grab changed

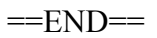